# **Table des matières**

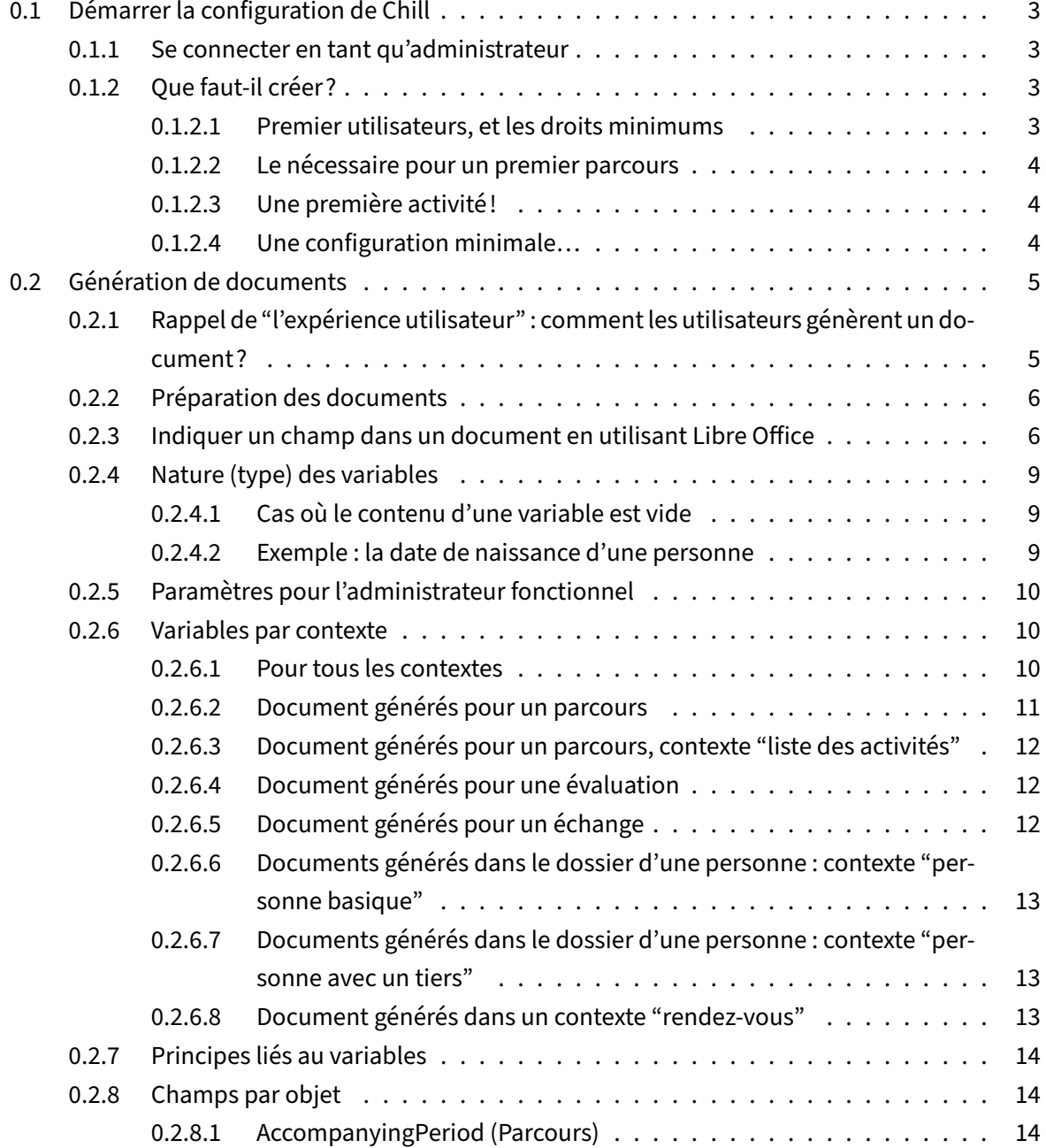

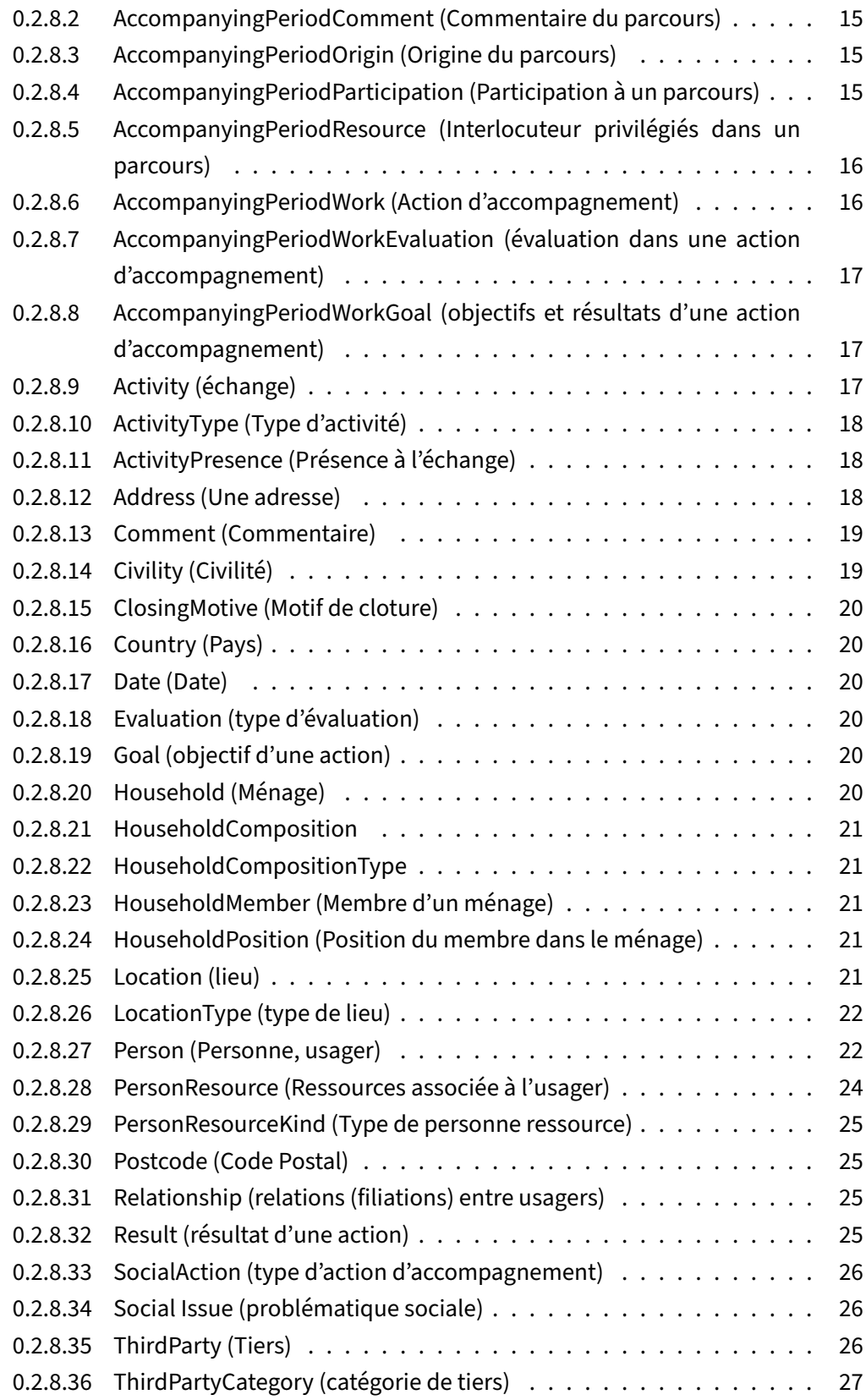

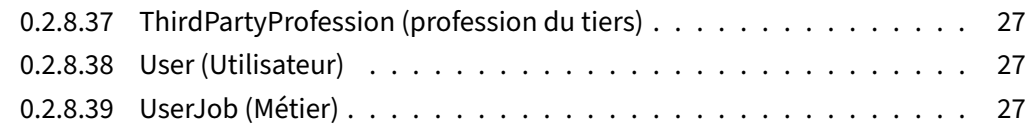

# **0.1 Démarr[er la configuration d](#page-26-0)e Chill**

<span id="page-2-0"></span>A la livraison, Chill ne dispose d'aucune configuration, vous recevez l'instance avec une base de don‑ née vide.

Voici les premières étapes à configurer pour pouvoir commencer à l'utiliser.

## **0.1.1 Se connecter en tant qu'administrateur**

<span id="page-2-1"></span>Sur la page d'accueil de votre nouvelle instance, utilisez le login d'administration et le mot de passe qui vous a été fourni.

Vous serez alors redirigé vers l'interface d'administration.

## **0.1.2 Que faut‑il créer?**

#### <span id="page-2-2"></span>**0.1.2.1 Premier utilisateurs, et les droits minimums**

<span id="page-2-3"></span>Pour qu'un utilisateur puisse utiliser Chill, voici les opérations à réaliser :

— Créer un Centre.

Choisissez un nom qui représente votre service. Si vous n'en utilisez qu'un seul, il ne sera que très rarement visible des utilisateurs.

— Créer un Cercle;

Si vous choisissez de laisser visibles tous les éléments, il ne sera jamais visualisés par les utilisateurs. Dans le cas inverse, utilisez un nom de service qui soit cohérent avec la séparation que vous voulez réaliser.

— Créer un Groupe de permissions

C'est sans doute la phase la plus complexe : elle vise à créer un groupe de droits cohérents. Chaque droit s'exerce sur un cercle défini.

Si vous choississez de laisser accessibles toutes les informations, indiquez les permissions les plus larges, et le cercle que vous avez créé.

— Créer un utilisateur

Les seuls champs obligatoires sont son nom d'utilisateur (qu'il rentrera pour s'authentifier − il n'est pas sensible à la casse), son adresse de courriel et un libellé (le nom qui s'affichera dans tous les menus). Vous devez également indiquer un mot de passe.

Les autres champs sont optionnels.

Une fois créé, associez votre nouvel utilisateur avec le groupe de permission, et le centre.

Avec ces premières étapes, un utilisateur devrait déjà être capable de s'authentifier et, si les droits sont configurés correctement, créer un premier dossier de personne.

## <span id="page-3-0"></span>**0.1.2.2 Le nécessaire pour un premier parcours**

Continuez pour pouvoir saisir un premier parcours (si vous utilisez cette fonctionnalité) :

— Créer un "type de localisation". Le type de localisation permettra d'indiquer le lieu où sera lo‑ calisé le parcours. Un des types les plus courants est, par exemple, un type "implantation".

Par la suite, vous pourrez créer des types de lieux pour, par exemple, le "domicile de l'usager", "rendez‑vous en hôpital", etc.

- Créer une "localisation", que vous allez attacher au "type de localisation" créé précédemment.
- Créer une "Origine" pour les parcours.

Par exemple : "Appel téléphonique", "Rencontre en maraude", etc.

— Créer une première "problématique sociale"

Impossible de confirmer un parcours sans problématique!

— Créer un Métier

Le métier sera nécessaire pour pouvoir confirmer le parcours. Vous pouvez associer le premier utilisateur créé au métier : il sera plus aisément sélectionné.

Vous êtes maintenant en mesure de créer un usager et un parcours!

#### <span id="page-3-1"></span>**0.1.2.3 Une première activité !**

Pour pouvoir créer une activité (tant dans un parcours qu'auprès d'une personne), ajoutez un "type d'activité".

#### <span id="page-3-2"></span>**0.1.2.4 Une configuration minimale…**

Cette première configuration est minimale! Elle suffit pour commencer.

Par la suite, vous pourrez vous plonger dans les différents menus pour alimenter votre instance de Chill et qu'elle soit à votre image.

# **0.2 Génération de documents**

<span id="page-4-0"></span>L'administrateur fonctionnel prépare la génération des documents.

Cela consiste à configurer le gabarit et ses éventuelles options via l'interface d'administration. Pour chaque gabarit, un document est joint et contient des "zones substituantes", qui permettent d'insérer des informations issues de Chill.

Seuls les documents suivants peuvent être utilisés :

- .odt (LibreOffice Writer);
- .ods
- .odp

Des exemples sont disponibles en ligne.

## **0.2.1 Rappel de "l'expérie[nce util](https://gitea.champs-libres.be/Chill-project/manuals/src/branch/main/admin/generation-documents-templates)isateur" : comment les utilisateurs génèrent un document?**

<span id="page-4-1"></span>Les utilisateurs peuvent générer un document depuis plusieurs contextes du logiciel :

- les documents du dossier d'usager;
- les documents du parcours;
- les documents dans les évaluations;
- les activités / échanges;
- les rendez‑vous.

Chaque contexte peut être dédiée à un usage précis. Par exemple, l'utilisateur peut générer une invi‑ tation à un rendez‑vous depuis la page "rendez‑vous". Depuis les évaluations, un formulaire officiel pourrait être pré-rempli. Et un document récapitulatif du parcours peut être généré dans ses documents.

Lors de la génération de document, les utilisateurs parcourrent trois étapes, dont l'un est optionnelle :

1. Étape optionnelle : un formulaire demande des précisions à l'utilisateur.

Il peut s'agir, par exemple, de préciser les destinataires du document, de choisir un signataire, etc.

Ce formulaire est soit :

- natif au contexte. Dans ce cas, il apparait systématiquement ou dans certaines conditions;
- configuré par l'admnistrateur fonctionnel parmi des options disponibles;
- 2. le document est effectivement généré en arrière‑plan. Cela peut nécessiter éventuellement quelques secondes;
- 3. le document est ouvert pour édition dans un éditeur en ligne. L'enregistrement est automatique. Lorsqu'ils ferment l'éditeur **depuis l'interface de l'éditeur**, l'utilisateur est redirigé vers l'interface de Chill, généralement la page de génération du document.

Notez que, pour que la redirection soit effective, l'utilisateur doit fermer **dans l'interface de l'éditeur** : fermer la fenêtre ou l'onglet fait perdre les informations de redirection ‑ cependant, le document est normalement enregistré.

## <span id="page-5-0"></span>**0.2.2 Préparation des documents**

Les documents sont préparés par l'administrateur fonctionnel. Il s'agit d'un document "traitement de texte" (ou tableur, ou présentation).

Le document est préparé de manière habituelle : le texte y est écrit, le logo de l'association inséré, etc. Ensuite, l'administrateur définit certaines zones qui seront remplacées par des informations qui sont collectées dans le logiciel.

Le travail de préparation consiste à préciser les endroits où ces informations doivent être insérées : des champs spécifiques.

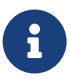

Le fonctionnement de la génération de document est assez semblable au "publipostage" : des champs sont définis dans le document, et le logiciel de traitement de texte vient les remplacer par ceux provenant d'une base de donnée.

## <span id="page-5-1"></span>**0.2.3 Indiquer un champ dans un document en utilisant Libre Office**

Aux endroits où cela est nécessaire, l'administrateur indique un "champ substituant".

Cela est accessible via le menu "Insertion > Renvoi…", puis choisir l'onglet "Fonction", "Substituant", "Texte", et indiquer la valeur du champ.

La valeur à indiquer dans le champ "substituant" est à déduire des informations ci-dessous.

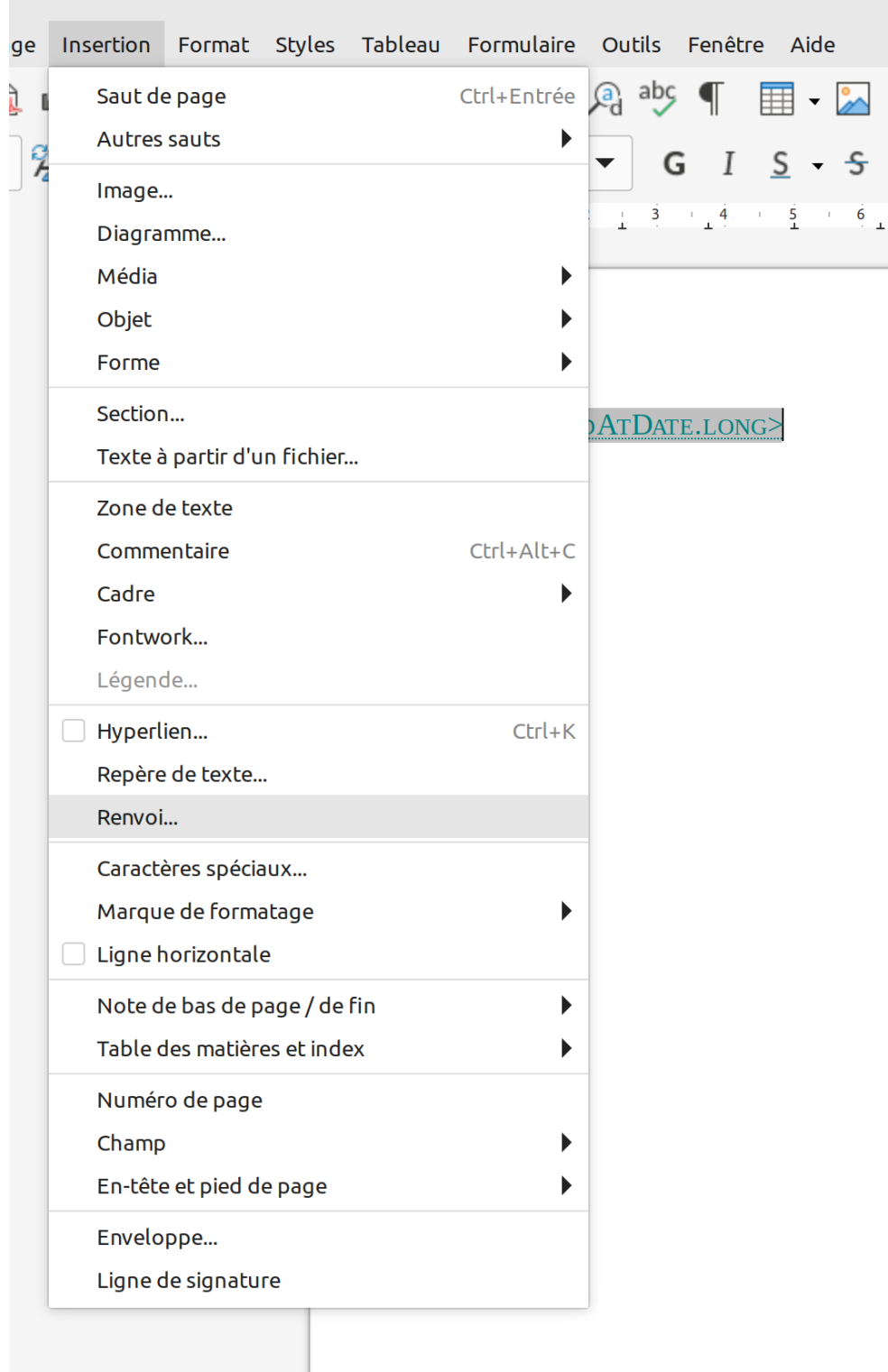

**FiGURE 1 –** Menu Insertion > Renvoi dans LibreOffice

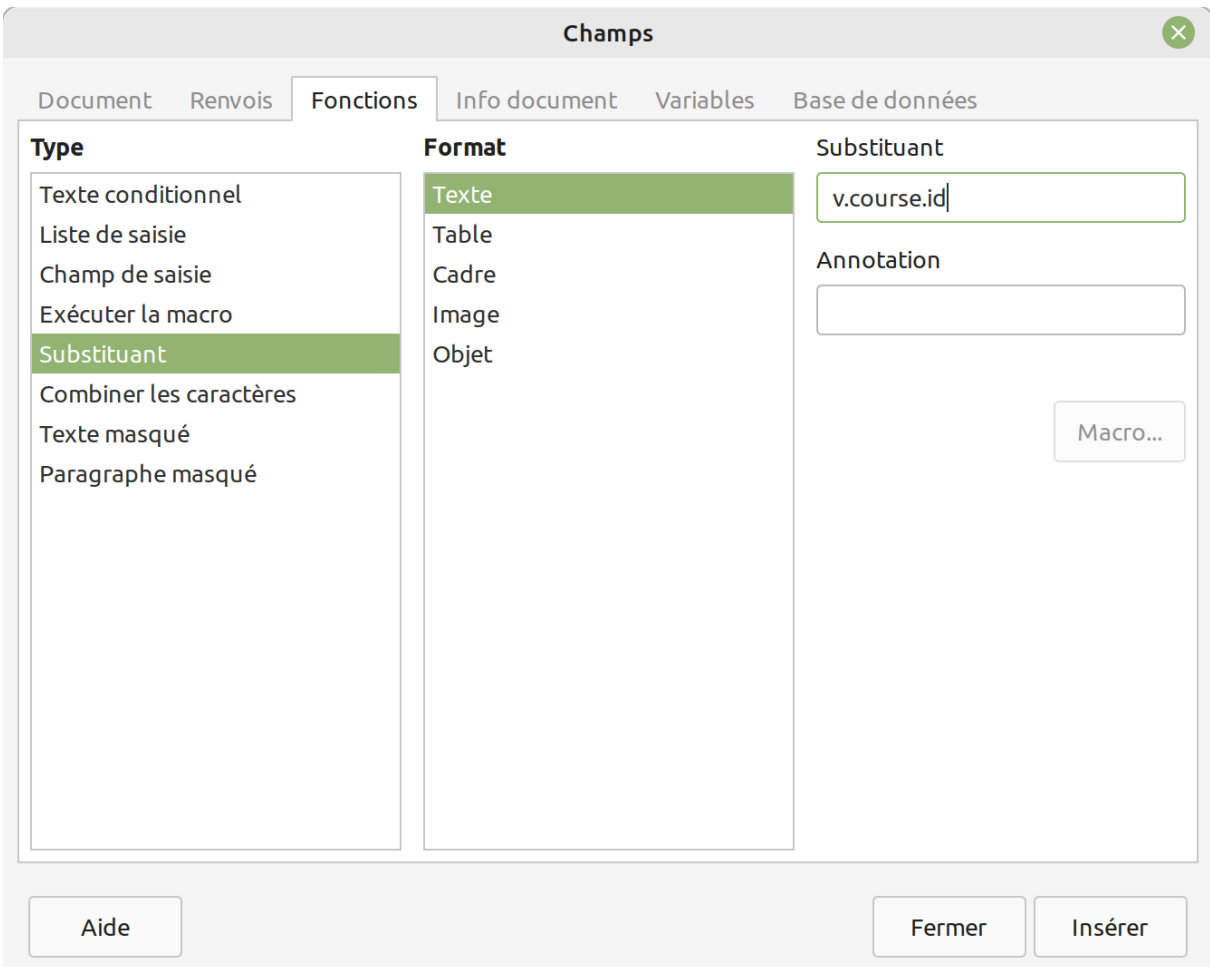

**FiGURE 2 –** Insérer un substituant. Ici, le substituant est l'identifiant (numéro, id) du parcours : v.course.id

## **0.2.4 Nature (type) des variables**

<span id="page-8-0"></span>Pour chaque contexte où un document est généré, les variables disponibles sont listées dans la sec‑ tion suivante.

Chaque variable comporte un type : il peut s'agir de :

- un nombre;
- un texte;
- un bouléen (vrai ou faux)
- un objet;
- ou une liste d'objets, de nombres, ou de textes.

Les variables et leur type sont décrites dans la section suivante. Le type est indiqué entre parenthèse :

- si le type commence par une majuscule, alors cette variable est un object. Il comporte des sous‑ champs, et il faut se reporter à la [description de l'objet corre](#page-13-1)spondant;
- si le type commence par une minuscule, alors cette variable peut être utilisée directement dans le document :
	- s'il s'agit d'un booléen (bool), le champ peut être utilisé dans des tests;
	- les champs text et int peuvent faire l'objet de test sur l'égalité;
	- les champs de type int peuvent faire l'objet de comparaison sur l'ordre de grandeur (par exemple, le champs age des objets de type Person peut être filtré > 18 ou < 18 pour distinguer les adultes des enfants).

#### **0.2.4.1 Cas où le contenu d'une variable est vide**

<span id="page-8-1"></span>Si une variable est vide, alors tout ses champs apparaissent avec une chaine de caractère vide.

L'arbre des variables est toujours identique, sur toute la profondeur de celles‑ci. L'administrateur est garanti qu'un champ existera, même si sa valeur n'est pas présente dans la base de donnée.

#### **0.2.4.2 Exemple : la date de naissance d'une personne**

<span id="page-8-2"></span>Dans le contexte "personne", les informations de la personne sont disponibles sous le champ v.person. Il s'agit d'un objet de type Person qui comporte une sous-variable appelée birthdate, qui est lui-même disponible dans un objet de type Date.

Les objets Date proposent deux sous‑champs, qui correspondent au format de la date :

- $-$  le format "court", ou dd/mm/yyyy (par exemple, 15/06/1980, 18/08/2021, ...). Ce format est accessible par le champ short;
- le format "long" : 15 juin 1980, 18 août 2021, … Ce format est accessible par le champ long;

Donc, pour insérer la date de naissance, on utilisera les substituants suivants :

v.person.birthdate.short

v.person.birthdate.long

Ce qui donnera (pour une personne née le 15 décembre 1980) :

15/12/1980

15 décembre 1980

Si, par contre, la date de naissance de la personne n'est pas renseignée, deux lignes vides s'afficheront dans le document :

## <span id="page-9-0"></span>**0.2.5 Paramètres pour l'administrateur fonctionnel**

Pour chaque gabarit, l'administrateur peut activer certaines options. Par exemple :

- permettre de sélectionner une personne parmi les usagers du parcours;
- configurer le libellé qui s'affichera pour l'utilisateur devant l'usager.

Les options disponibles dépendent du contexte.

Par exemple, pour un courrier généré dans un contexte "parcours", l'utilisateur pourra choisir un usager du parcours pour un courrier; l'administrateur indiquera qu'il s'agira du "destinataire" du courrier. Tandis que pour un formulaire officiel, l'administrateur configurera un "demandeur" et "co‑demandeur", et ce sont ces libellés qui s'afficheront.

#### <span id="page-9-1"></span>**0.2.6 Variables par contexte**

#### <span id="page-9-2"></span>**0.2.6.1 Pour tous les contextes**

#### **0.2.6.1.1 Variables**

- creator : (User) le créateur;
- createdAt (Date) : la date et l'heure de création;
- createdAtDate (Date) : la date de la création (sans l'heure). Utilisable pour indiquer la date d'un courrier, par exemple;
- location (Location) : le lieu sélectionné par le créateur, au moment de la génération **ou** celui choisi par l'étape 1.

#### <span id="page-10-0"></span>**0.2.6.2 Document générés pour un parcours**

**0.2.6.2.1 Paramètres pour l'administrateur fonctionnel** Les administrateurs fonctionnels peuvent activer les paramètres suivants :

- un champ "usager 1", qui permet ensuite à l'utilisateur de choisir un usager parmi ceux concer‑ nés par le parcours, les interlocuteurs privilégiés qui sont des usagers (à l'exclusion des tiers), et les personnes ressources associées à un usager concerné du parcours (à l'exclusion des res‑ sources tiers et "texte libre");
- un champ "usager 2", qui permet aux utilisateurs de choisir un deuxième usager parmis ceux concernés par le parcours, les interlocuteurs privilégiés qui sont des usagers (à l'exclusion des tiers), et les personnes ressources associées à un usager concerné du parcours (à l'exclusion des ressources tiers et "texte libre");
- un champ "usager principal du parcours", qui permet, cette fois, de choisir parmi les usagers concernés par le parcours, les interlocuteurs privilégiés qui sont des usagers (à l'exclusion des tiers), et les personnes ressources associées à un usager concerné du parcours (à l'exclusion des ressources tiers et "texte libre");
- un champ "tiers", qui permet de choisir un tiers parmi les tiers "personnes ressources" du par‑ cours, ou le demandeur du parcours (s'il s'agit d'un tiers);

#### **0.2.6.2.2 Variables** Le document présente :

- une variable course, de type AccompanyingPeriod;
- si usager principal du parcours est coché, une variable mainPerson, de type Person, avec les variants relations, household (ménage) et budget;
- si usager 1 est coché, une variable person1, de type Person, avec les variants relations, household (ménage) et budget;
- si usager 2 est coché, une variable person2, de type Person, avec les variants relations, household (ménage) et budget;
- une variable thirdParty, de type ThirdParty, uniquement si l'administrateur fonction‑ nel l'a configuré.

## <span id="page-11-0"></span>**0.2.6.3 Document générés pour un parcours, contexte "liste des activités"**

Le contexte présente les mêmes variables et paramètre que les documents générés par un parcours.

La variable suivante est ajoutée :

— activities (liste de Activity) : Liste d'activités, variant "light". Aucun filtre n'est appliqué sur les échanges récupérés.

## <span id="page-11-1"></span>**0.2.6.4 Document générés pour une évaluation**

Le document présente :

- une variable evaluation de type AccompanyingPeriodWorkEvaluation : l'évalua‑ tion concernée;
- une variable work de type AccompanyingPeriodWork : l'action d'accompagnement au sein de laquelle l'évaluation est générée;
- une variable course, de type Accompanying Period : le parcours au sein duquel l'évaluation est générée;
- si usager principal du parcours est coché, une variable mainPerson, de type Person, avec les variants relations, household (ménage) et budget;
- si usager 1 est coché, une variable person1, de type Person, avec les variants relations, household (ménage) et budget;
- si usager 2 est coché, une variable person2, de type Person, avec les variants relations, household (ménage) et budget;
- une variable thirdParty, de type ThirdParty, uniquement si l'administrateur fonction‑ nel l'a configuré.

## <span id="page-11-2"></span>**0.2.6.5 Document générés pour un échange**

Le document présente :

- une variable activity, de type Activity : l'évaluation concernée
- une variable course, de type AccompanyingPeriod : le parcours concerné, à condition que l'échange ait été créé dans un contexte parcours
- une variable person, de type Person : la personne concernée, à condition que l'échange ait été créée dans un contexte d'usager.

Il est possible également d'injecter des dossiers d'usagers, parmi ceux associés **à l'échange** (l'utilisa‑ teur peut choisir parmis les usagers de l'échange, et pas les usagers concernés du parcours).

- si usager principal du parcours est coché, une variable mainPerson, de type Person, avec les variants relations, household (ménage) et budget;
- si usager 1 est coché, une variable person1, de type Person, avec les variants relations, household (ménage) et budget;
- si usager 2 est coché, une variable person2, de type Person, avec les variants relations, household (ménage) et budget;

## <span id="page-12-0"></span>**0.2.6.6 Documents générés dans le dossier d'une personne : contexte "personne basique"**

- une variable person, de type Person, avec les variants relations, household (ménage) et budget;
- une variable thirdParty, de type ThirdParty, uniquement si l'administrateur fonction‑ nel l'a configuré.

## <span id="page-12-1"></span>**0.2.6.7 Documents générés dans le dossier d'une personne : contexte "personne avec un tiers"**

Ce contexte permet de générer un courrier avec, en paramètre, un tiers.

Cela peut être utile pour, par exemple, générer un courrier vers un tiers déjà enregistré dans la base de donnée de Chill.

Les variables disponibles sont les suivantes :

- une variable person, de type Person, avec les variants relations, household (ménage) et budget.
- une variable thirdParty, de type ThirdParty;

## <span id="page-12-2"></span>**0.2.6.8 Document générés dans un contexte "rendez‑vous"**

Les champs suivant sont disponibles :

- une variable calendar (Calendar), qui contient les données du rendez‑vous;
- une variable mainPerson (Person), la personne principale parmi les personnes participant au rendez‑vous. Cette variable n'est présente que si l'administrateur fonctionnel l'a configurée.
- une variable thirdParty (ThirdParty) : un tiers participant au rendez‑vous. Cette variable n'est présente que si l'administrateur fonctionnel l'a configurée.

## **0.2.7 Principes liés au variables**

## <span id="page-13-1"></span>**0.2.8 Champs par objet**

#### <span id="page-13-0"></span>**0.2.8.1 AccompanyingPeriod (Parcours)**

- id (texte) : l'identifiant du parcours
- type (texte) : toujours égal à accompanying\_course
- isNull : (bool) renvoie true si est une entité nulle (toutes les variables sont vides);
- closingDate (Date) : date de clotûre;
- confidential (bool) : true si confidentiel;
- confidentialText (texte) : "Confidentiel" si le parcours est confidentiel, texte vide sinon;
- createdAt (Date) : date de création;
- createdBy (User) : utilisateur ayant créé le parcours;
- emergency (bool) : true si parcours en urgence;
- emergencyText (texte) : "Urgent" si le parcours est urgent, texte vide sinon;
- openingDate (texte) : la date de confirmation du parcours;
- origin (AccompanyingPeriodOrigin) : l'origine du parcours;
- originText (texte) : Le titre de l'origine, directement utilisable dans le document;
- participations (liste de AccompanyingPeriodParticipation) : les participations du parcours, actuelles **et anciennes**;
- currentParticipations (liste de AccompanyingPeriodParticipation) : les participations actuelles du parcours;
- requestorAnonymous (bool) : true si le demandeur du parcours est anonyme;
- hasRequestor (bool) : true si le parcours a un demandeur (il peut être un tiers ou une per‑ sonne);
- requestorKind (texte) : person si le demandeur est une personne, thirdparty si c'est un tiers;
- requestorPerson (Person) : demandeur, si le demandeur est une personne;
- hasRequestorPerson (bool) : true si le demandeur est une personne;
- requestorThirdParty (ThirdParty) : demandeur, si le demandeur est un tiers;
- hasRequestorThirdParty (bool) : true si le demandeur est un tiers;
- resources (liste de AccompanyingPeriodResource) : les ressources du parcours;
- scopes (liste de Scope) : services associés au parcours;
- scopesText (texte) : titre des services associés au parcours, séparés par une virgule;
- socialIssues (liste de SocialIssues) : problématiques sociales associées au parcours;
- socialIssuesText (texte) : Liste des problématiques sociales, séparées par une virgule;
- intensity (texte) : texte traduit de l'intensité : "ponctuel" ou "régulier";
- step (texte) : texte traduit de l'étape du parcours : "Brouillon", ou "En cours";
- isClosed (bool) : true si le parcours est fermé (la date de clotûre est renseignée);
- closingMotiveText (texte) : titre du motif de clotûre;
- closingMotive (ClosingMotive) : motif de clotûre
- ref (User) : référent du parcours;
- hasRef (bool) : true si un référent est désigné;
- hasLocation (bool) : true si un parcours a une localisation;
- hasLocationPerson (bool) : true si un parcours a une localisation auprès d'un personne. false si c'est une localisation temporaire;
- location (Adresse) : l'adresse de localisation du parcours
- locationPerson(Person) : l'utilisateur qui localise le parcours (s'il y en a un, peut être vide);
- administrativeLocation (Location) : localisation administrative du parcours;
- hasAdministrativeLocation (bool) : true si une localisation administrative est défi‑ nie;
- works (liste de AccompanyingPeriodWork) : liste des actions d'accompagnement créées dans le cadre de ce parcours;
- comments (liste de AccompanyingPeriodComment) : liste des commentaires;
- pinnedComment (AccompanyingPeriodComment) : commentaire épinglé;

#### <span id="page-14-0"></span>**0.2.8.2 AccompanyingPeriodComment (Commentaire du parcours)**

- id (int) : identifiant
- content (texte) : contenu du commentaire
- createdAt (Date) : date de création
- creator (User) : Créateur du commentaire

#### <span id="page-14-1"></span>**0.2.8.3 AccompanyingPeriodOrigin (Origine du parcours)**

- $-$  id (int) : identifiant;
- label (texte) : libellé de l'origine;

#### <span id="page-14-2"></span>**0.2.8.4 AccompanyingPeriodParticipation (Participation à un parcours)**

Cet objet effectue la jointure entre les parcours et les usagers concernés à un parcours. Elle permet d'avoir accès à des informations supplémentaires, comme la date de début et l'éventuelle date de fin de la participation à un parcours.

— id (int) : identifiant

- person (Person) : usager associé au parcours;
- startDate (Date) : date de début;
- endDate (Date) : date de fin. Vide si la participation est toujours en cours;

#### <span id="page-15-0"></span>**0.2.8.5 AccompanyingPeriodResource (Interlocuteur privilégiés dans un parcours)**

- id (int) : identifiant;
- person (Person) : usager ressource (vide, avec le paramètre isNull à true, si la ressource est un tiers);
- thirdParty (ThirdParty) : tiers ressource (vide, avec le paramètre isNull à true, si la res‑ source est une personne);
- comment (texte) : commentaire associé à la personne ressource.

## <span id="page-15-1"></span>**0.2.8.6 AccompanyingPeriodWork (Action d'accompagnement)**

- id (texte) : l'identifiant de l'action;
- note (texte) : la note;
- persons (liste de Person) : liste des usagers concernés par l'action
- results (liste de Result) : liste des résultats directement associé au parcours (résultats sans objectifs)
- socialAction (SocialAction) : type d'action sociale;
- startDate (Date) : la date de début de l'action (vide si inexistant)
- endDate (Date) : la date de début de l'action (vide si inexistant)
- thirdParties (liste de ThirdParty) : les tiers associés à l'action comme tiers intervenants;
- updatedBy (User) : utilisateur ayant fait la mise à jour;
- updatedAt (Date) : date de mise à jour;
- handlingThierParty (ThirdParty) : tiers traitant;
- goals (AccompanyingPeriodWorkGoal) : objectifs
- createdBy (Date) : date de mise à jour;
- createdAt (User) : utilisateur ayant fait la mise à jour;
- createdAutomatically (bool) : true si l'action a été créée automatiquement (par exemple, en créant un échange);
- evaluations (AccompanyingPeriodWorkEvaluation) : liste des évaluations générées;
- referrers (liste de User) : liste des agents traitants;

## <span id="page-16-0"></span>**0.2.8.7 AccompanyingPeriodWorkEvaluation (évaluation dans une action d'accompagnement)**

- id (texte) : l'identifiant de l'évaluation;
- type (texte) : le libellé de l'évaluation;
- startDate (Date) : la date de début de l'évaluation;
- endDate (Date) la date de fin de l'évaluation;
- maxDate (Date) : la date d'échéance de l'évaluation;
- comment (texte) : le commentaire de l'évaluation;
- createdBy (User) : le créateur de l'évaluation;
- createdAt (Date) : la date de création de l'évaluation;
- evaluation (Evaluation) : le type d'évaluation;

## <span id="page-16-1"></span>**0.2.8.8 AccompanyingPeriodWorkGoal (objectifs et résultats d'une action d'accompagnement)**

- id (texte) : identifiant
- goal (Goal) : objectif d'une action
- results (liste de Result) : liste des résultats

## <span id="page-16-2"></span>**0.2.8.9 Activity (échange)**

- id (int) : identifiant;
- activityType (ActivityType) : Type d'échange
- attendee (ActivityPresence) : Présence à l'échange
- comment (Comment) : Commentaire (avec la date de la dernière mise à jour)
- date (Date) : Date de l'échange
- durationTimeMinute (int) : Durée de l'échange, en minutes
- emergency (bool) : True si en urgence
- location (Location) : Lieu de l'échange
- reasons (liste de ActivityReason) : Sujets de l'échange (pas utilisé en Vendée)
- scope (Scope) : Service (pas utilisé en Vendée)
- sentReceived (text) : sera received si reçu, et sent si envoyé;
- socialActions (liste de SocialAction) : liste d'actions sociales associées
- socialIssues (liste de SocialIssue) : liste de problématiques sociales associées
- thirdParties (liste de ThirdParty) : liste de tiers associés
- travelTimeMinute (int) : durée du trajet en minutes
- user (User) : l'utilisateur pour lequel l'échange a été créé;
- users (liste de Users) : les utilisateurs qui sont associés à l'échange.

**0.2.8.9.1 variant light** Un variant light est utilisé dans les listes d'Activity, comme par exemple pour le contexte "Liste des activités pour un parcours".

Ce variant comporte les mêmes attributs, avec les différences suivantes :

- le champ user n'est pas présent;
- le champ scope n'est pas présent;
- le champ reasons n'est pas présent;
- le champ comment est également présenté avec le variant light.

#### <span id="page-17-0"></span>**0.2.8.10 ActivityType (Type d'activité)**

Type d'activité.

- id (int) : identifiant;
- name (texte) : libellé

#### <span id="page-17-1"></span>**0.2.8.11 ActivityPresence (Présence à l'échange)**

Présence à l'échange

- id (int) : identifiant;
- name (texte) : libellé

#### <span id="page-17-2"></span>**0.2.8.12 Address (Une adresse)**

- address\_id (int) : l'identifiant de l'adresse;
- text (texte) : une chaine de caractère représentant l'adresse complète;
- street (texte) : le nom de la rue (exemple : "RUE DES ÉGLANTIERS");
- streetNumber (texte) : le numéro de police;
- postcode (PostCode) : le code postal;
- country (Country) : le pays de l'adresse;
- floor (texte) : l'étage;
- corridor (texte) : le couloir;
- flat (texte) : l'appartement;
- buildingName (texte) : le nom du bâtiment / résidence;
- distribution (texte) : service particulier de distribution;
- extra (texte) : champs extras
- validFrom (Date) : date de début de validité;
- validTo (Date) : date de fin de validité (vide si toujours valide);
- lines (liste de texte) : les lignes de l'adresses, comme elles devraient être formatées dans une adresses

Il est possible de représenter l'adresse au format postal en effectuant une boucle sur les lignes. Par exemple, pour l'adresse d'une personne (chaque ligne est un "renvoi > substituant" dans l'exemple ci‑dessous) :

for each="line in v.person.address.lines line /for

#### <span id="page-18-0"></span>**0.2.8.13 Comment (Commentaire)**

Certains champs commentaire enregistrent également l'utilisateur qui a effectué la dernière mise à jour, et la date de celle-ci, en plus du commentaire en tant que tel. Ces champs ont les attributs suivants :

- comment (texte) : le commentaire en tant que tel;
- date (Date) : la date de la dernière modification;
- user (User) : l'utilisateur qui a effectué la dernière modification;

**0.2.8.13.1 Variant light** Dans le variant light,

- le champ date n'est pas présent;
- le champ user n'est pas présent.

Seul le champ comment est donc disponible.

#### <span id="page-18-1"></span>**0.2.8.14 Civility (Civilité)**

- abbreviation (texte) : abbréviation;
- $-$  id (int): identifiant (utile pour des comparaisons);
- name (texte) : titre, label de la civilité;

#### <span id="page-19-0"></span>**0.2.8.15 ClosingMotive (Motif de cloture)**

- id (int) : identifiant;
- name (texte) : libellé

#### <span id="page-19-1"></span>**0.2.8.16 Country (Pays)**

- id (int) : identifiant
- name (texte) : nom du pays
- code (texte) : deux lettres du code ISO pays

#### <span id="page-19-2"></span>**0.2.8.17 Date (Date)**

- short (texte) : la date au format dd/mm/yyyy, vide si la date est absente;
- long (texte) : la date au format jour mois années : 15 août 1980, vide si al date est absente;

#### <span id="page-19-3"></span>**0.2.8.18 Evaluation (type d'évaluation)**

- id (texte) : l'identifiant du type d'évaluation;
- title (texte) : le titre du type d'évaluation;

#### <span id="page-19-4"></span>**0.2.8.19 Goal (objectif d'une action)**

- id (texte) : identifiant
- title (texte) : le titre du résultat

#### <span id="page-19-5"></span>**0.2.8.20 Household (Ménage)**

- id (int) : l'identifiant du ménage;
- current\_address (Adress) : adresse actuelle du ménage
- current\_composition (HouseholdComposition) : Composition **actuelle** du ménage
- currentMembers (liste de HouseholdMember) : liste des membres **actuels** du ménage;
- members (liste de HouseholdMember) : liste des membres du ménages. Cette liste inclut éga‑ lement les anciens membres;
- waitingForBirth (bool) : true si une naissance est attendue;
- waitingForBirthDate (Date) : date de la naissance attendue;

#### <span id="page-20-0"></span>**0.2.8.21 HouseholdComposition**

La composition du ménage entre deux dates. Cette entité associe une HouseholdComposition-Type avec une date de début et une date de fin

- id (int) : L'identifiant de la composition
- startDate (Date) : date de début de validité de la composition du ménage;
- endDate (Date) : date de fin de validité de la composition du ménage (vide si actif)
- numberOfChildren (int) : nombre d'enfants
- householdCompositionType (HouseholdCompositionType) : Type de composition choi‑ sie, entre deux dates

#### <span id="page-20-1"></span>**0.2.8.22 HouseholdCompositionType**

- $-$  id (int): L'identifiant du type de composition
- label (texte) : Le libellé de la composition

#### <span id="page-20-2"></span>**0.2.8.23 HouseholdMember (Membre d'un ménage)**

- comment (texte) : texte du commentaire;
- id (int) : identifiant de la participation au ménage;
- endDate (Date) : date de fin de participation au ménage;
- holder (bool) : true si le participant est titulaire;
- person (Person) : l'usager qui est membre du ménage;
- position (HouseholdPosition) : la position du membre dans le ménage;
- startDate (Date) : date de début de participation au ménage;

#### <span id="page-20-3"></span>**0.2.8.24 HouseholdPosition (Position du membre dans le ménage)**

- $-$  id (int): identifiant de la position;
- label (texte) : label de la position dans le ménage;

#### <span id="page-20-4"></span>**0.2.8.25 Location (lieu)**

- id (int) : identifant;
- name (texte) : nom;
- address (Address) : adresse du lieu;
- phonenumber1 (texte) : numéro de téléphone;
- phonenumber2 (texte) : numéro de téléphone;
- email (email) : email
- locationType (LocationType) : le type de lieu

#### <span id="page-21-0"></span>**0.2.8.26 LocationType (type de lieu)**

- id (int) : identifant;
- title (texte) : titre du type de lieu;

#### <span id="page-21-1"></span>**0.2.8.27 Person (Personne, usager)**

- id (texte) : Identifiant du dossier usager;
- isNull (bool) : true si le dossier usager est vide;
- civility (Civility) : Civilité
- firstName (texte) : Prénom
- lastName (texte) : Nom
- altNames (texte) : noms supplémentaire (nom de naissance, …)
- text (texte) : représentation du nom, prénom, et noms alternatifs : prénom, nom, et noms alternatifs.
- birthdate (Date)
- age : (int) age de la personne;
- deathdate (Date)
- gender (texte) : genre (texte traduit);
- maritalStatus (texte) : représentation textuelle de l'état civil;
- maritalStatusDate (Date) : date à la quelle le statut de l'état civil a été mis à jour;
- maritalStatusComment (Comment) : Commentaire sur l'état civil (avec la date de la der‑ nière mise à jour)
- email (texte) : adresse email
- firstPhoneNumber(texte) : soit le numéro de mobile s'il existe, soit le numérofixe s'il existe, sinon vide;
- fixPhoneNumber (texte) : le numéro de téléphone fixe;
- mobilePhoneNumber (texte) : le numéro de téléphone portable;
- nationality (texte) : nationalité (nom du pays);
- 'placeOfBirth (texte) : le lieu de naissance
- memo (texte) : le mémo
- numberOfChildren (texte) : le nombre d'enfants
- address (Adresse) : l'adresse actuelle

— resources (PersonResource) : les personnes ressources, ajoutées depuis le dossier de l'usa‑ ger.

## **0.2.8.27.1 variant household**

— household (Household) : le ménage actuel de l'usager;

## **0.2.8.27.2 variant relations**

— relations (liste de Relationship) : les relations (filiations) de l'usager;

**0.2.8.27.3 variant budget** Le budget des usagers et de leur ménage est accessible de manière synthétisée : la somme globale de chaque "ligne" de budget est effectuée et disponible pour l'inclusion.

Chaque "ligne" dépend de la configuration de votre instance.

Toutes les lignes de budget possibles sont toujours présentes. Il est possible d'ajouter une condition dans le document pour n'afficher que les lignes ayant une somme supérieure à zéro.

**0.2.8.27.3.1 Attributs pour une Ligne de budget** Pour chaque ligne, les informations sui‑ vantes sont disponibles :

- sum (nombre décimal) : la somme de toutes les lignes du budget du même type;
- label (texte) : le libellé de cette ligne dans l'interface;
- comment (texte) : les commentaires des lignes du budget de même type. Tous les commen‑ taires sont concaténés les uns à la suite des autres, et séparés par le caractère |.

**0.2.8.27.3.2 Méthode de globalisation de chaque ligne** Pour chaque ligne de budget, la somme de toutes les lignes de budget du même type est disponible. Ainsi, si une entrée dans les ressources permet de saisir une charge "frais de communication téléphonique" :

- pour un usager, si plusieurs lignes frais de communication sont enregistrées, alors c'est la somme de celles-ci qui apparaitra dans la génération de documents;
- pour un ménage, alors ce sera la somme de tous les frais de communication de chaque membre du ménage **au moment de la génération du document** qui apparaitra, mais égale‑ ment la somme des frais de communications enregistrés directement dans le dossier du ménage.

On verra donc apparaitre non seulement les frais payés par chaque usager (pour leur abonne‑ ment individuel au téléphone mobile, par exemple), mais également la somme payée par le ménage (pour le téléphone fixe ou l'accès à internet).

Enfin, seules les lignes *actives* **au moment de la génération du document** sont prises en compte. Ainsi, par exemple, si un CDI a expiré la veille de la génération, son montant ne sera pas pris en compte.

Le calcul du caractère actif d'une ligne est effectué comme suit :

- la date de début est antérieure à la date de génération du document;
- la date de fin est vide, ou postérieure à la date de génération du document.

**0.2.8.27.3.3 Attributs supplémentaire avec le variant budget :** Les attributs suivants sont dis‑ ponibles, pour chaque objet Person qui a un variant budget :

- budget.person.resources.<clé du type de ligne de budget> (Ligne de budget) : une ligne de budget pour la ressource dont la clé est indiquée par <clé du type de ligne de budget>. La liste des clés est à obtenir auprès de l'administrateur technique. Seules les lignes du budget associées au dossier de l'usager sont présentes ici;
- budget.person.charges.<clé du type de ligne de budget>(Ligne de budget) : une ligne de budget pour la charge dont la clé est indiquée par <clé du type de ligne de budget>. La liste des clés est à obtenir auprès de l'administrateur technique. Seules les lignes du budget associées au dossier de l'usager sont présentes ici;
- budget.household.resources.<clé du type de ligne de budget> (Ligne de budget) : une ligne de budget pour la ressource dont la clé est indiquée par <clé du type de ligne de budget>. La liste des clés est à obtenir auprès de l'administrateur technique. Les lignes de budget de tous les usagers actuels du ménages sont globalisées, ainsi que les lignes de budget associées directement au dossier ménage;
- budget.household.charges.<clé du type de ligne de budget> (Ligne de budget) : une ligne de budget pour la charge dont la clé est indiquée par <clé du type de ligne de budget>. La liste des clés est à obtenir auprès de l'administrateur technique. Les lignes de budget de tous les usagers actuels du ménages sont globalisées, ainsi que les lignes de budget associées directement au dossier ménage;

## <span id="page-23-0"></span>**0.2.8.28 PersonResource (Ressources associée à l'usager)**

Pour rappel, les ressources peuvent être :

- des tiers;
- des usagers;
- ou un champ de texte libre.
- comment (Comment)
- freeText (texte) : commentaire, quand la personne ressources un texte libre
- $-$  id (int)
- kind (PersonResourceKind) : le type de personne ressources (voisin, etc.)
- thirdParty (ThirdParty) : le tiers, quand la ressources est liée à un tiers
- person (Person) : l'usager, quand la ressources liée à un autre usager
- resourceKind (texte) : un discriminateur qui permet de vérifier si la ressources est lié à un usager (alors égal à person, un tiers (thirdparty) ou un texte libre (freetext). A utiliser dans les conditions dans les documents.

## <span id="page-24-0"></span>**0.2.8.29 PersonResourceKind (Type de personne ressource)**

- $-$  id (int)
- title (texte)

## <span id="page-24-1"></span>**0.2.8.30 Postcode (Code Postal)**

- id (int) : identifiant
- name (texte) : localité
- code (texte) : code postal

## <span id="page-24-2"></span>**0.2.8.31 Relationship (relations (filiations) entre usagers)**

Pour faciliter l'usager, les relations sont toujours représentée à partir d'un usager d'origine.

Les variables présentent le nom de la relation (text), et la personne avec qui la relation est formée (opposite).

- id (int) : identifant;
- fromPerson (Person) : personne d'origine;
- toPerson (Person) : personne de destination;
- text (texte) : le titre ou le titre inversé de la Relation, selon l'usager d'origine;
- opposite (Person) : l'usager avec qui la relation est formée;
- relationId (int) : identifiant du lien de filiation;

**Note** : la différence entre fromPerson et toPerson est arbitraire.

## <span id="page-24-3"></span>**0.2.8.32 Result (résultat d'une action)**

- id (texte) : identifiant
- title (texte) : le titre du résultat

#### <span id="page-25-0"></span>**0.2.8.33 SocialAction (type d'action d'accompagnement)**

- id (texte) : identifiant
- text (texte) : texte, avec les parents inclus, séparés par un >;
- title : titre du type d'action, sans les parents;

#### **0.2.8.34 Social Issue (problématique sociale)**

- name : le nom de la problématique seule
- text : le nom de la problématique et des problématiques parentes

#### **0.2.8.35 ThirdParty (Tiers)**

- $-$  id (int) : identifiant du tiers;
- acronym (text) : acronyme;
- address (Adress) : adresse du tiers
- categories (liste de ThirdPartyCategory) : liste des catégories;
- civility (Civility) : civilité
- contactDataAnonymous (bool) : true si le tiers est anonyme;
- email (texte) : email;
- name (texte) : nom du tiers;
- firstname (texte) : Prénom du tiers;
- parent (ThirdParty) : tiers parent (pour les contacts)
- profession (ThirdPartyProfession)
- telephone (texte) : numéro de téléphone du tiers
- kind (texte) : permet de distinguer les personnes morales, les contacts et les personnes physiques (voir ci‑après)
- child (bool) vaut TRUE s'il existe un parent (contact), false sinon;
- parent (ThirdParty) : s'il s'agit d'un contact d'une personne morale, contient la fiche d'une personne morale

#### kind vaut:

- company lorsqu'il s'agit d'une personne morale
- child lorsuq'il s'agit d'un contact d'une personne morale
- contact lorsqu'il s'agit d'une personne **physique** (à ne pas confondre avec un contact d'une personne morale)

#### **0.2.8.36 ThirdPartyCategory (catégorie de tiers)**

- id (int) : identifiant
- name (texte)

## **0.2.8.37 ThirdPartyProfession (profession du tiers)**

- $-$  id (int) : identifiant
- name (texte)

## **0.2.8.38 User (Utilisateur)**

- id (int) : identifant
- type (texte) : vaut toujours user
- username (texte) : le login
- email (texte) : l'email de l'utilisateur
- text (texte) : le libellé complet de l'utilisateur (avec son métier et son service entre paren‑ thèse);
- label (texte) : le libellé de l'utilisateur, tel qu'il est enregistré par l'administrateur fonctionnel
- main\_scope (Scope) : service principal
- user\_job (UserJob) : métier principal
- current\_location (Location) : lieu de l'utilisateur, celui actuellement choisi par l'utilisa‑ teur par le menu "utilisateur";
- main\_location(Location) : localisation de l'utilisateur définie par l'administrateurfonction‑ nel (parfois appelé "résidence administrative"). L'utilisateur ne peut pas la modifier lui-même;
- civility (Civility) : la civilité de l'utilisateur;

#### <span id="page-26-0"></span>**0.2.8.39 UserJob (Métier)**

- id (int) : identifiant
- label (texte) : nom du métier